# **Normal – Binomial – Poisson Distribution Approximations.**

*This resource was written by Derek Smith with the support of CASIO New Zealand. It may be freely distributed but remains the intellectual property of the author and CASIO.* 

Select STAT mode from the main menu by using the arrow keys to highlight the STAT icon or by pressing 2.

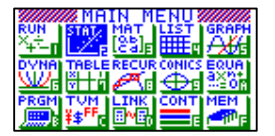

#### **Relevant Background Information**

**The Graphics calculator can give you the opportunity to calculate probability values from the Normal – Binomial – Poisson Distributions** 

Justifications for the:

- 1. Normal approximation to the Poisson
- 2. Normal approximation to the Binomial
- 3. Poisson approximation to the Binomial

requires a move from a discrete statistical distribution (Poisson and Binomial) to a continuous statistical distribution (Normal), and hence a 'continuity correction' is required.

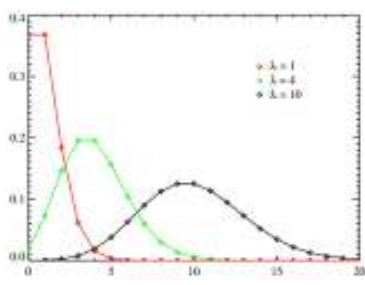

**Source**: http://en.wikipedia.org/wiki/Poisson\_distribution

# *'Rule of Thumb'*

Normal approximation to the Poisson, here if  $\lambda > 20$ , then  $\mu = \lambda$  and  $\sigma = \sqrt{\lambda}$ .

Normal approximation to the Binomial, here the population value, n, needs to be large, along with  $n \times p$ 5and  $n \times (1 - p) > 5$ .

Poisson approximation to the Binomial, here the population value, n, needs to be large, along p being small.

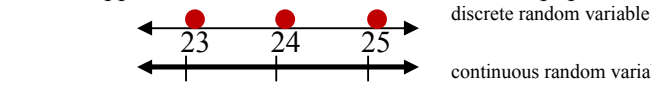

continuous random variable

**Example:** For a discrete random variable  $Prob(23 < X \le 25)$  =  $Prob(X = 24$  and 25) to convert to a continuous random variable Prob(23 <  $X \le 25$ ) becomes Prob(23.5 \le X \le X \le 25.5)

## **Example 1:** Normal approximation to the Poisson

Historically, we expect 9 fatal accidents in any given week in NZ on average. Last week, there were 15 fatal accidents. How likely is this? Using the Poisson Distribution:

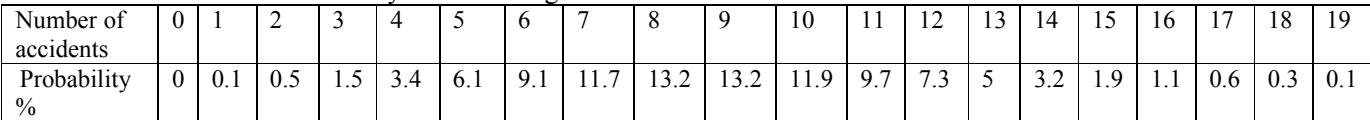

The probability of 15 fatalities is approximately 1.9%. The probability of getting 15 or more events is 1.9%  $+ 1.1\% + 0.6\% + 0.3\% + 0.1\%$  or about 4.0%.

Use the Normal approximation to the Poisson: A Poisson variable with a mean of N is distributed approximately like a Normal variable with a mean of N and a SD of  $\sqrt{N}$ . A Poisson variable with a mean of 9 is distributed like a Normal variable with a mean of 9 and a SD of 3.

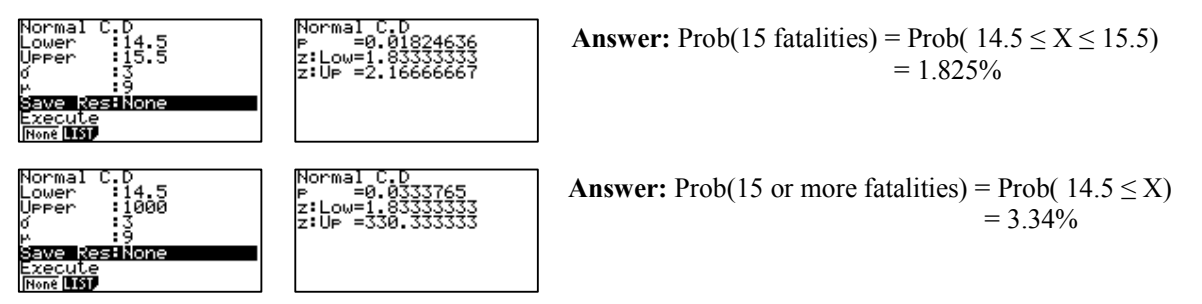

## **Example 2:** Normal approximation to the Binomial

A fair coin is tossed 36 times. Find the probability of gaining between 15 to 25 successful heads inclusive, i.e. Prob( $15 \le X \le 25$ ). Let X be the total number of tails. Then X is a binomial random variable with mean 18 (n×p = 36×½) and standard deviation 3 ( $\sqrt{(n \times p \times (1-p))} = \sqrt{(36 \times 1/2 \times 1/2)}$ ).

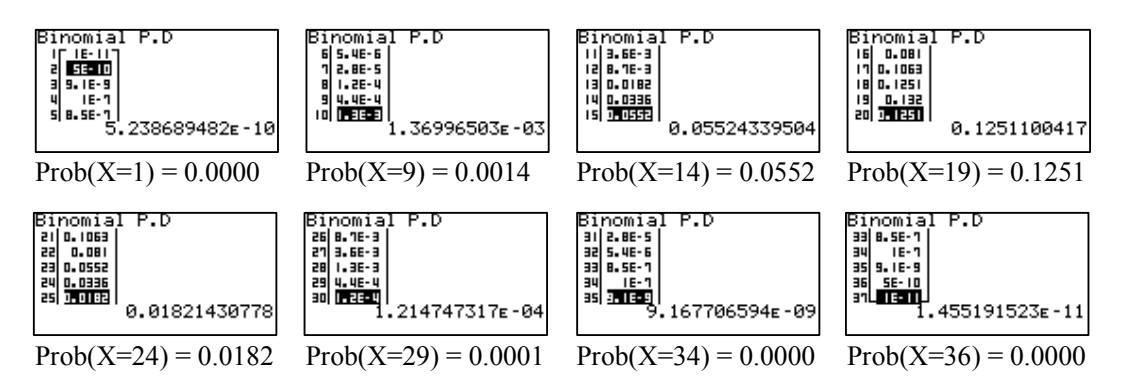

We have from the individual table values illustrated above:  $Prob(X=15) = 0.081$ ;  $Prob(X=16) = 0.1063$ ;  $Prob(X=17) = 0.1251$ ;  $Prob(X=18) = 0.132$ ;  $P(X=19)=0.1251$ ;  $Prob(X=20) = 0.1063$ ;  $Prob(X=21) = 0.1081$ ;  $Prob(X=22) = 0.0522$ ;  $Prob(X=23) = 0.0336$ ;  $Prob(X=24) = 0.0182$ ;  $Prob(X=25) = 0.0087$ ; The binomial distribution can be approximated by the normal distribution with mean of 18 and deviation of 3.

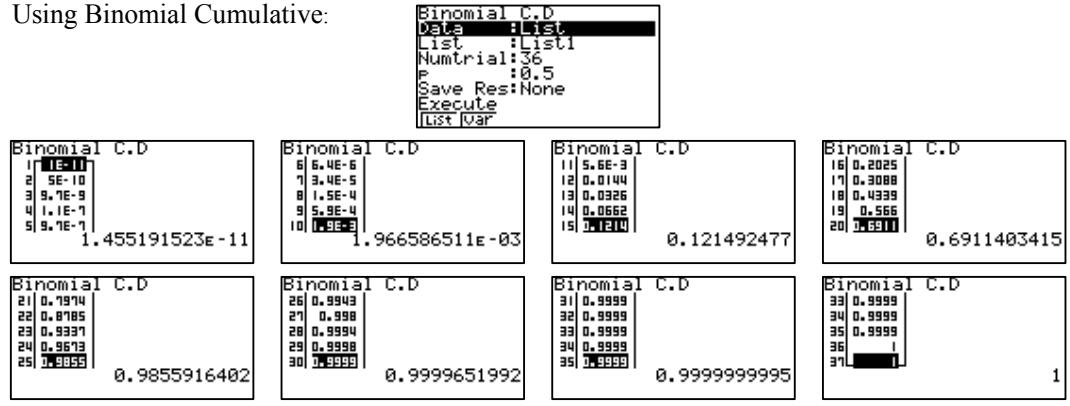

Prob( $15 \le X \le 25$ ) = 0.9943345079 - 0.121492477 = 0.8728420309. The area under the normal curve is 87%.

Using the Normal distribution:

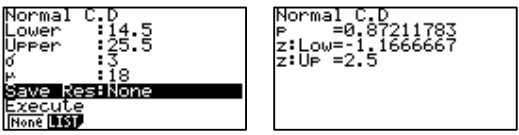

**Example 3:** Poisson approximation to the Binomial

During the lunch hour, 47 customers will walk through the doors of the post office. Assume that each customer arrives at a random time and independent of any other customer. What is the probability that more than one person walks through the door during the first minute of lunch hour?

The probability that they choose the first minute is then  $\frac{1}{60}$ . Thus, we have  $n = 47$  repetitions of a trial, the expected number of success is:  $\lambda = n \times p = 47 \times \frac{1}{60} = 0.783$  (3d.p.).

Prob(more than 1 arrival) =  $1 - P(0 \text{ or } 1 \text{ arrival}).$ 

Prob(0 or 1 arrival in 1st minute) =  $0.783^{\circ}e^{0.7831}$ . 783/0! + .  $0.783^{\circ}e^{0.783}/1! = 0.815$ Prob (more than 1 arrival in 1st minute) =  $1 - 0.815 = 0.185$ .

Using the Binomial distribution:

Prob(more than 1 arrival) =  $1 - {}^{47}C_0({}^{1}/_{60})^0({}^{59}/_{60})^{47} + {}^{47}C_1({}^{1}/_{60})^1({}^{59}/_{60})^{46} = 1 - 0.815 = 0.185$ 

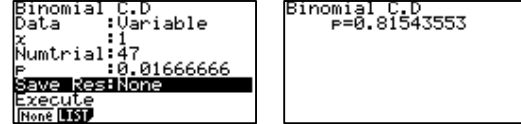

For some interactive Normal, Binomial and Poisson Distribution applets to view: http://www.waldomaths.com/Poisson1NL.jsp and http://www.waldomaths.com/Binomial1NL.jsp and http://www.waldomaths.com/PoissBin1NL.jsp